# Iterative methods - 1D elliptic problem

Taken from R.J.LeVeque: Finite Difference Methods for Ordinary and Partial Differential Equations - Steady-State and Time-Dependent Problems, SIAM, Philadephia 2007, chapter 4.6

## Preliminaries

Clear all symbols from previous evaluations to avoid conflicts

```
In[1]:= Clear["Global`*"]
```
# Problem

# <span id="page-0-0"></span>Differential equation

We would like to solve numerically the differential equation

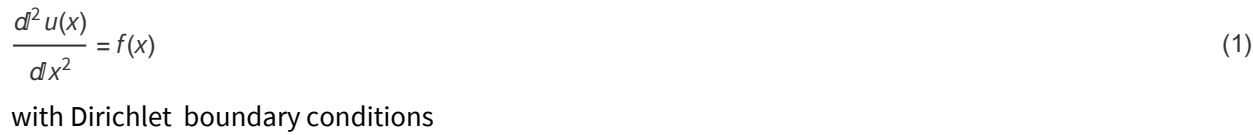

 $u(a) = u_a$  $u(b) = u_b$ (2)

## Particular problem

As the right-hand-side we will take

 $f(x) = -20 + c \phi''(x) \cos(\phi(x)) - c(\phi'(x))^2 \sin(\phi(x))$  (3)

where

$$
c = 1/2
$$
  

$$
\phi(x) = 20 \pi x^3
$$

#### <span id="page-0-1"></span>and boundary conditions are

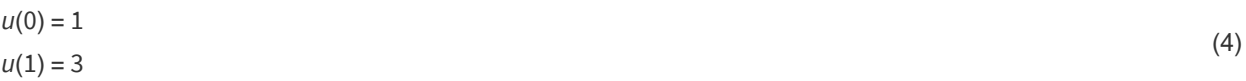

# The analytic solution

This problem can be solved in the closed form

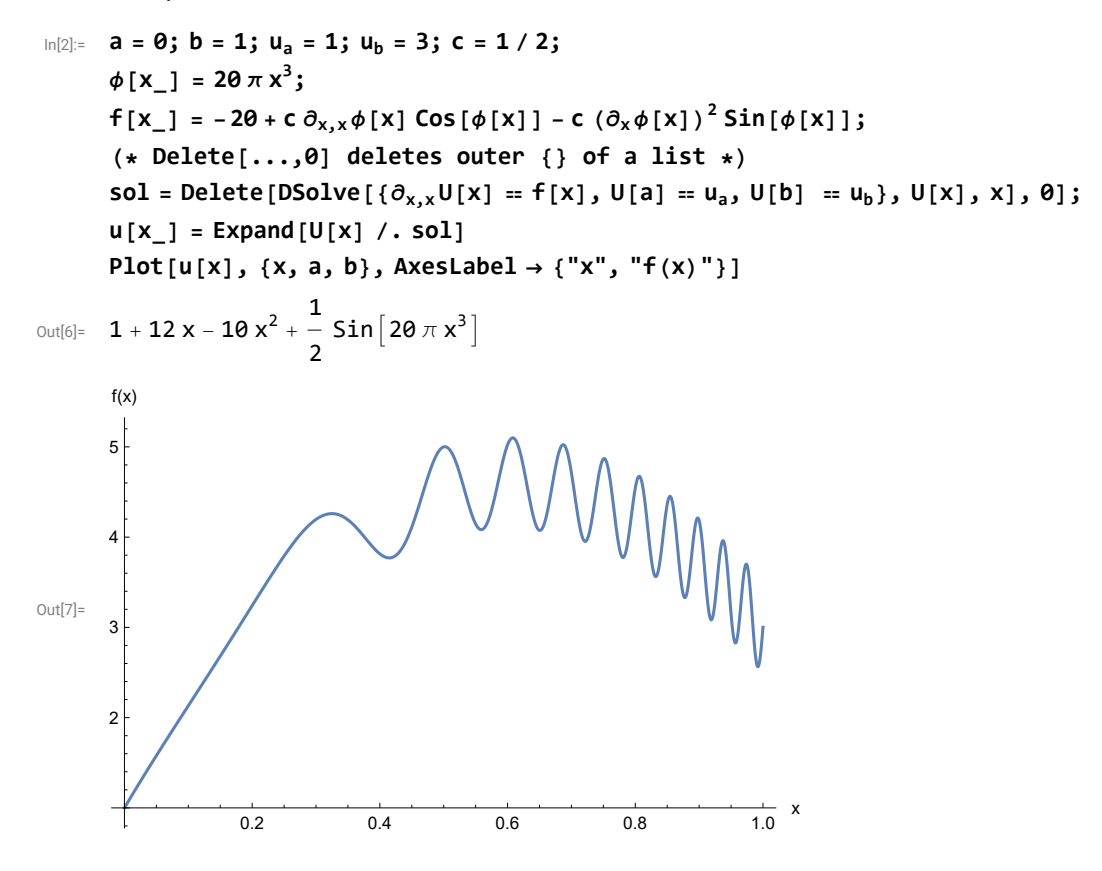

# Direct numerical solution

We discretize the equation [\(1](#page-0-0)) using a standard finite difference formula on the equidistant grid

$$
x_j = j h
$$
 where  $h = 1/(n + 1), j = 0, ..., n + 1$ 

<span id="page-1-0"></span>i.e. we have to solve the system of *n* equations

$$
\frac{d^2 u(x_j)}{dx^2} \simeq \frac{u(x_{j+1}) - 2 u(x_j) + u(x_{j-1})}{h^2} = f(x_j) \text{ for } j = 1, ..., n
$$
\n(5)

with boundary conditions

$$
u(x_0=0)=1, u(x_{N+1}=1)=3
$$

We can use *Mathematica* to solve this problem directly. For later convenience in gradient methods we actually solve

$$
-\frac{d^2 u(x_j)}{dx^2} \simeq \frac{-u(x_{j+1}) + 2 u(x_j) - u(x_{j-1})}{h^2} = -f(x_j) \text{ for } j = 1, ..., n
$$

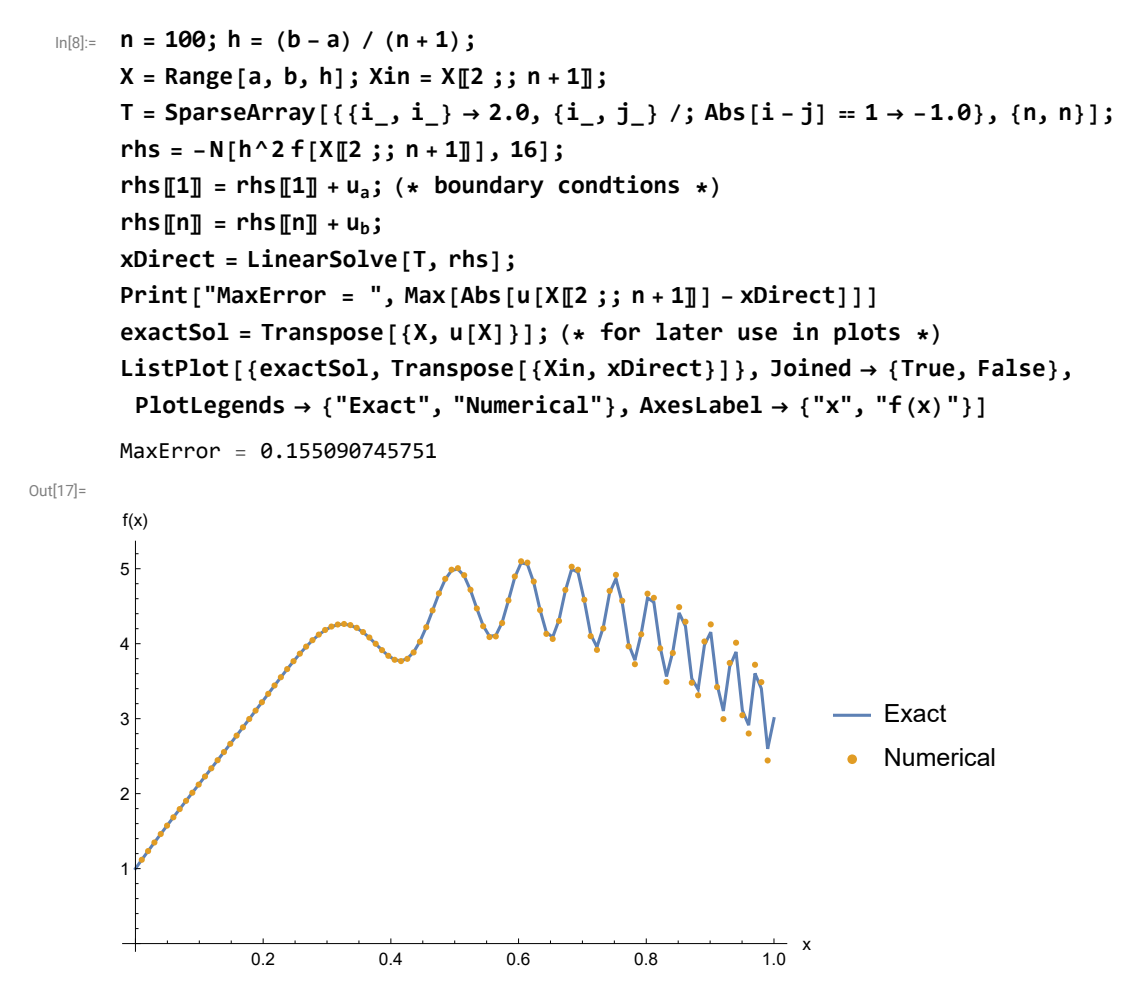

The matrix is symmetric positive definite, all eigenvalues are positive, all methods should converge

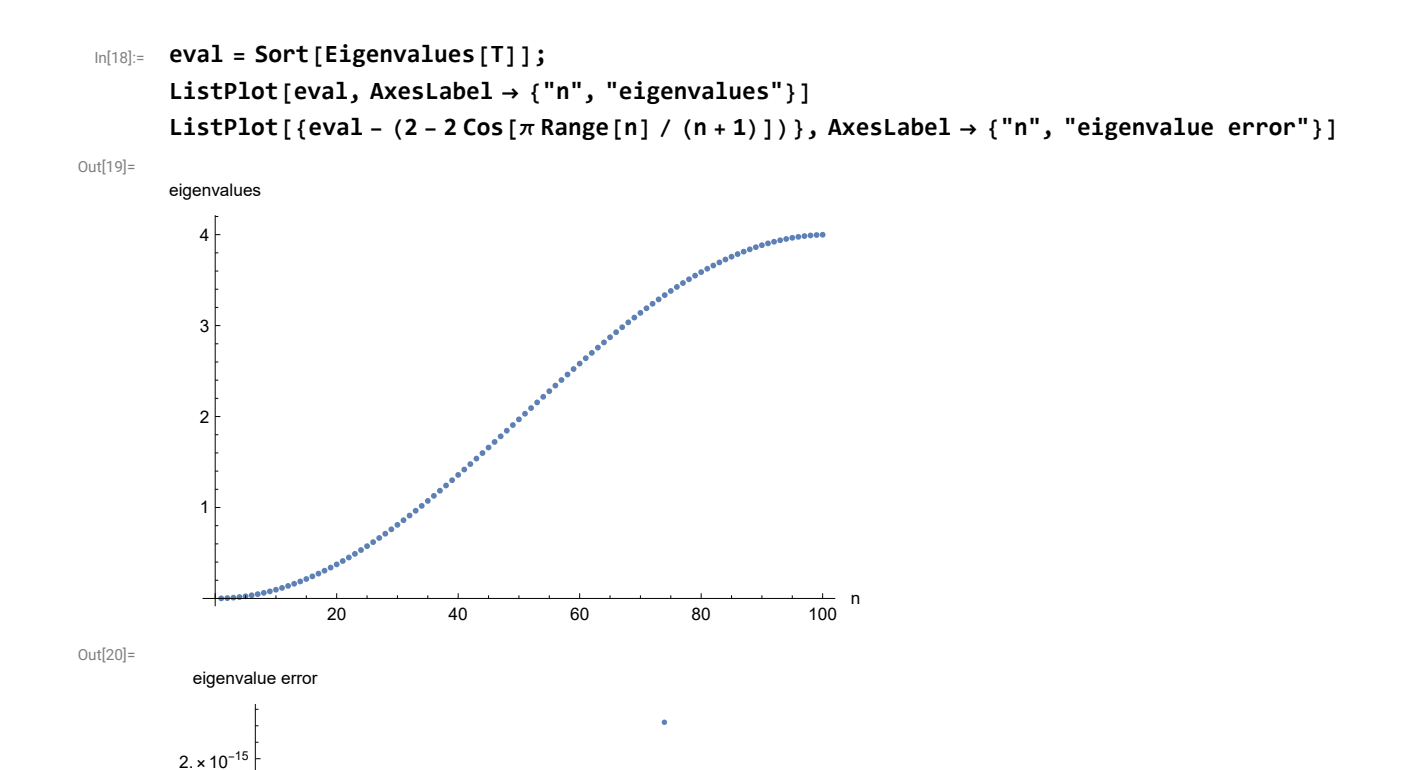

# Basic iterative methods

 $-1. \times 10^{-15}$ 

 $1. \times 10^{-15}$ 

In general, we solve a system of linear equations

 $A x = b$  (6) and use a standard decomposition  $A = D - \tilde{L} - \tilde{U} = D(l - L - U)$  (7) where *D* is the diagonal of *A*,  $-L$  and  $-L$  are the strictly lower and upper triangular parts respectively and  $L = D^{-1} \tilde{L}$ ,  $U = D^{-1} \tilde{U}$ , More generally will write  $A = M - K$ . One step of the general iterative method can be written as  $x_{m+1} = Rx_m + c$  where  $R = M^{-1}K$ ,  $c = M^{-1}b$  (8)

and the method is convergent if and only if the spectral radius of the matrix *R*

<sup>20</sup> <sup>40</sup> <sup>60</sup> <sup>80</sup> <sup>100</sup> <sup>n</sup>

```
\rho(R) = \max |\lambda_i| where \lambda_i are eigenvalues of R (9)
```
satisfies

 $\rho(R) < 1.$  (10)

For our particular problem [\(1](#page-0-0))-[\(4](#page-0-1)) we use the same discretization [\(5](#page-1-0)) on the equidistant grid as in the direct method and compare iterative solutions with the solution obtained by the direct method. The standard decomposition is (note that we have  $A = T$  and  $b = r$  hs and we set  $D = Di aq$ ):

```
In[21]:= Diag = DiagonalMatrix[Diagonal[T]];
     D1 = Inverse[Diag];
     L = -D1.LowerTriangularize[T, -1];
     U = -D1.UpperTriangularize[T, 1];
     Id = IdentityMatrix[n];
```
**(\* MatrixForm[U] \*)**

An initial guess and the maximum number of iterations will be the same for all methods. As the initial guess we will take the linear function satisfying the boundary conditions [\(4](#page-0-1)).

```
In[26]:= u0[x_] = InterpolatingPolynomial[{{a, ua}, {b, ub}}, x]
```

```
x0 = N[u0[X〚2 ;; n + 1〛], 16];
```
 $Out[26]=$ 

 $1 + 2x$ 

And here is a common part of all basic iterative algorithms. It is supposed that  $n_{\text{iter}}$ ,  $x_0$  and  $x_{\text{direct}}$  are already assigned.

```
In[28]:= basicIterativeMethod[matrixR_, vectorC_, niter_] :=
      Module{x, e},
```

```
x = x0;
 e = ConstantArray1.0 × 10-20, niter + 1;
 e〚1〛 = Max[Abs[x - xDirect]];
 Do[
  x = matrixR.x + vectorC;
  e〚i + 1〛 = Max[Abs[x - xDirect]],
  {i, 1, niter}
 ];
 {x, e}
\mathsf{l}
```
#### Jacobi method

One step of the Jacobi method is

$$
x_{m+1,j} = \frac{1}{a_{jj}} \left( b_j - \sum_{k \neq j} a_{jk} x_{m,k} \right), j = 1, ..., n
$$
\n(11)

or in a matrix form

$$
x_{m+1} = R_{\text{Jac}} x_m + c_{\text{Jac}}
$$
 where  $R_{\text{Jac}} = D^{-1} (\tilde{L} + \tilde{U}) = L + U$  and  $c_{\text{Jac}} = D^{-1} b$  (12)

```
Properties of R_{\text{Jac}}(1(4):
```

```
In[29]:= RJac = L + U;
     Print["Part 5x5 of RJac:"]
     MatrixForm[RJac〚1 ;; 5, 1 ;; 5〛]
     cJac = D1.rhs;
      (* MatrixForm[R]*)
     eigenJac = Eigenvalues[RJac];
     ρJac = Max[Abs[eigenJac]];
     Print["Spectral radius ρ(RJac) = ", ρJac]
     ListPlot[Sort[eigenJac],
      PlotLegends  {"Eigenvalues of RJac"}, AxesLabel  {"n", "eigenvalues"}]
```

```
Part 5x5 of R<sub>Jac</sub>:
```
Out[31]//MatrixForm=

Out[36]=

0. 0.5 0. 0. 0. 0.5 0. 0.5 0. 0. 0. 0.5 0. 0.5 0. 0. 0. 0.5 0. 0.5 0. 0. 0. 0.5 0.

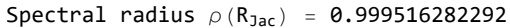

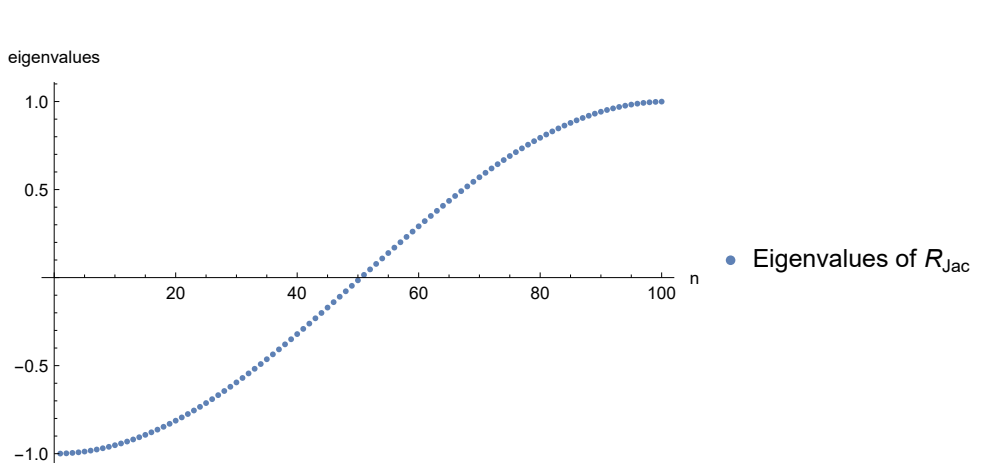

The main algorithm of the Jacobi method for our problem [\(1](#page-0-0))-[\(4](#page-0-1)). In each step we save the maximum error of the solution.

```
In[37]:= niter = 1000;
     {xIter, errorJac} = basicIterativeMethod[RJac, cJac, niter];
     xJac = Transpose[{Xin, xIter}]; (* for later use in plots *)
     (* Plot results *)
     ListLogPlot[{errorJac}, PlotRange  All, PlotStyle  {Blue},
      PlotLegends  {"Jacobi"}, AxesLabel  {"niter", "max error"}]
     ListPlot[{exactSol, xJac}, Joined  {True, False}, PlotStyle  {Black, Blue},
      PlotLegends  {"Exact", "Jacobi"}, AxesLabel  {"x", "f(x)"}]
```
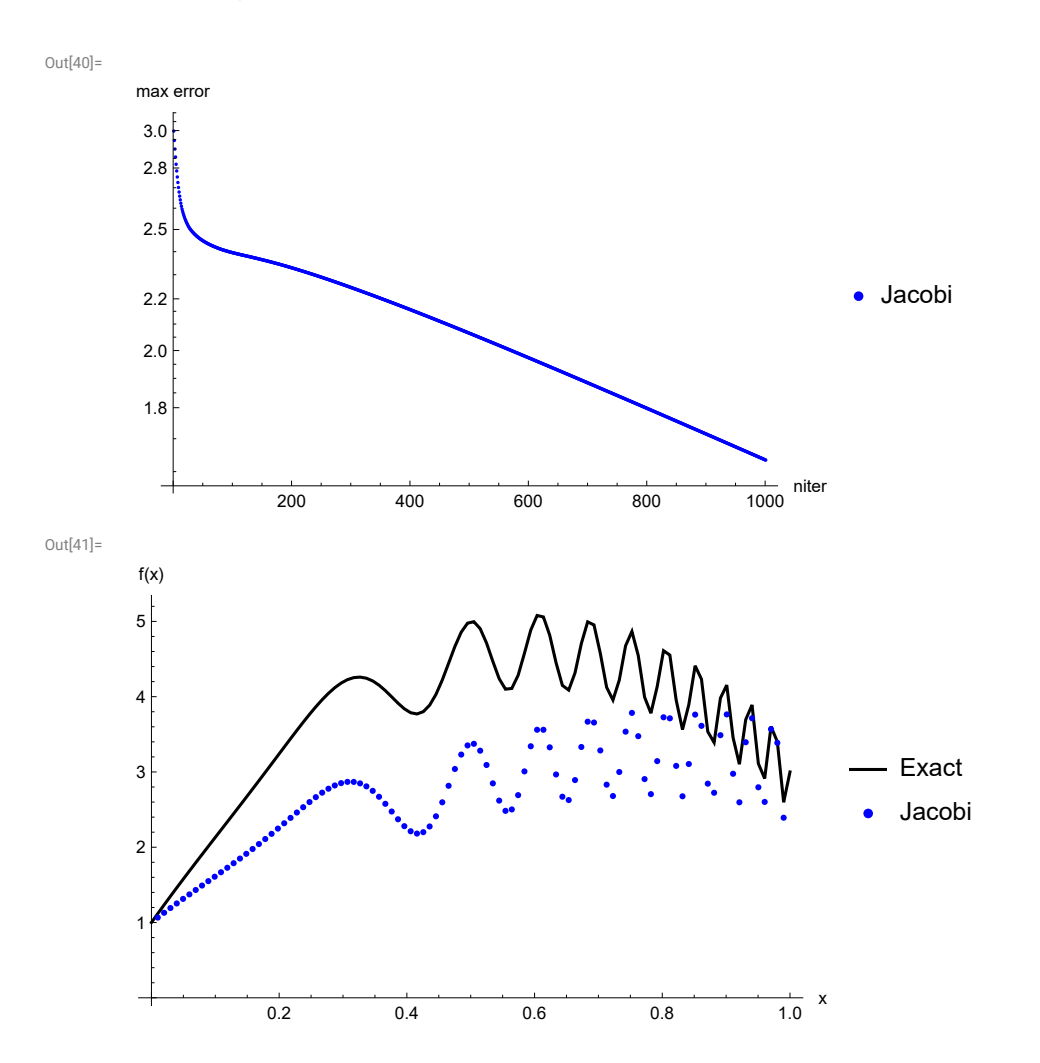

## Gauss-Seidel method

#### One step of the Gauss-Seidel method is

$$
x_{m+1,j} = \frac{1}{a_{jj}} \left( b_j - \sum_{k=1}^{j-1} a_{jk} x_{m+1,k} - \sum_{k=j+1}^{n} a_{jk} x_{m,k} \right), j = 1, ..., n
$$
\n(13)

#### or in a matrix form

$$
x_{m+1} = R_{GS} x_m + c_{GS} \text{ where } R_{GS} = (D - \tilde{L})^{-1} \tilde{U} = (I - L)^{-1} U \text{ and } c_{GS} = (D - \tilde{L})^{-1} b = (I - L)^{-1} D^{-1} b \tag{14}
$$

```
Properties of R_{GS}(1(4):
```

```
In[42]:= ImL1 = Inverse[Id - L];
       RGS = ImL1.U;
       Print["Part 5x5 of RGS:"]
       MatrixForm[RGS〚1 ;; 5, 1 ;; 5〛]
       cGS = ImL1.D1.rhs;
       (*MatrixForm[R]*)
       eigenGS = Eigenvalues[RGS];
       ρGS = Max[Abs[eigenGS]];
       Print[\blacksquareSpectral radius \rho(R<sub>GS</sub>) = \blacksquare, \rhoGS]
       ListPlot[Sort[Re[eigenGS]],
        PlotLegends \rightarrow {"Eigenvalues of R_{GS}"}, AxesLabel \rightarrow {"n", "eigenvalues"}]
       Part 5x5 of R_{GS}:
Out[45]//MatrixForm=
        0. 0.5 0. 0. 0.
        0. 0.25 0.5 0. 0.
        0. 0.125 0.25 0.5 0.
        0. 0.0625 0.125 0.25 0.5
        0. 0.03125 0.0625 0.125 0.25
       Spectral radius \rho(R_{GS}) = 0.999032798567
```
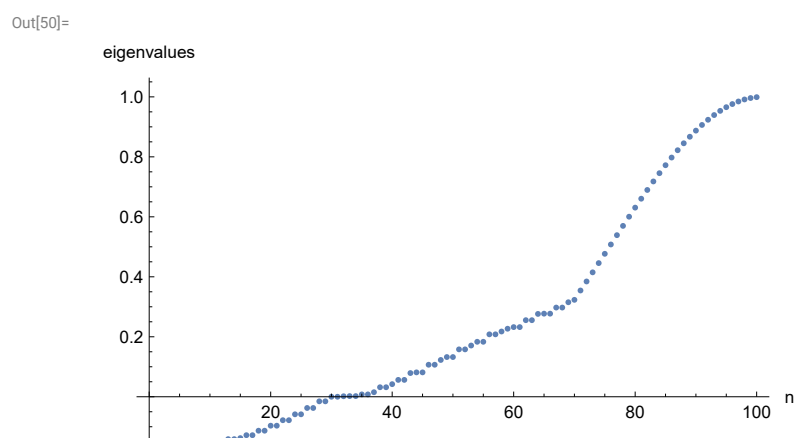

 $-0.2$ 

The main algorithm of the Jacobi method for our problem [\(1](#page-0-0))-[\(4](#page-0-1)). In each step we save the maximum error of the solution.

• Eigenvalues of R<sub>GS</sub>

In[51]:= **{xIter, errorGS} = basicIterativeMethod[RGS, cGS, niter]; xGS = Transpose[{Xin, xIter}]; (\* for later use in plots \*) (\* Plot results \*) ListLogPlot[{errorJac, errorGS}, PlotRange All, PlotStyle {Blue, Red}, PlotLegends {"Jacobi", "Gauss-Seidel"}, AxesLabel {"niter", "max error"}] ListPlot[{exactSol, xJac, xGS}, Joined {True, False, False}, PlotStyle {Black, Blue, Red}, PlotLegends {"Exact", "Jacobi", "Gauss-Seidel"}, AxesLabel {"x", "f(x)"}]**

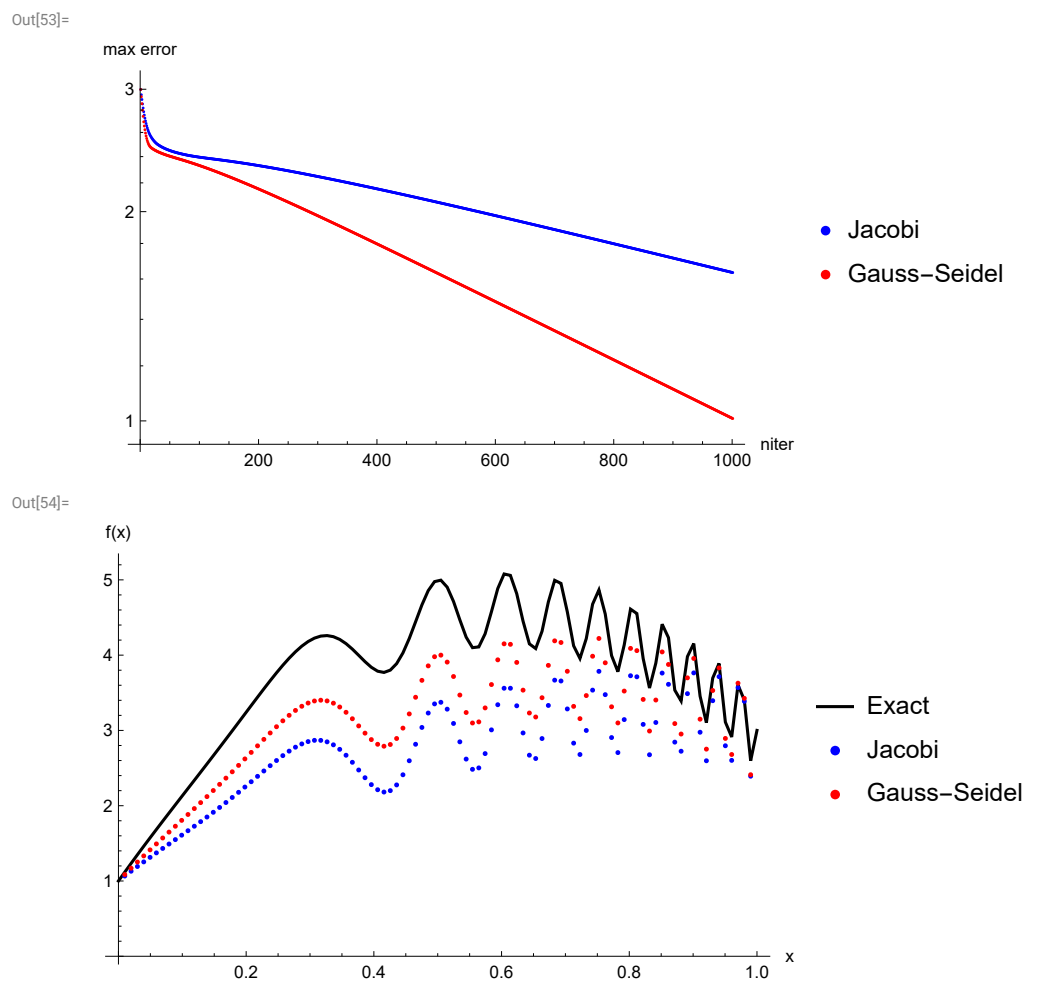

#### Successive overrelaxation method

#### One step of the SOR( $\omega$ ) method is

$$
x_{m+1,j} = (1 - \omega) x_{m,j} + \frac{\omega}{a_{jj}} \left( b_j - \sum_{k=1}^{j-1} a_{jk} x_{m+1,k} - \sum_{k=j+1}^{n} a_{jk} x_{m,k} \right), j = 1, ..., n
$$
\n(15)

#### or in a matrix form

 $x_{m+1} = R_{\text{SOR}} x_m + c_{\text{SOR}}$  where  $R_{\text{SOR}} = (D - \omega \tilde{L})^{-1} [(1 - \omega) D + \omega \tilde{U}] = (I - \omega L)^{-1} [(1 - \omega) I + \omega U]$ and  $c_{GS} = \omega (D - \omega \tilde{L})^{-1} b = \omega (I - \omega L)$ -<sup>1</sup> *<sup>D</sup>*-<sup>1</sup> *<sup>b</sup>* (16) Properties of  $R_{SOR}$  for the problem [\(1](#page-0-0))-[\(4](#page-0-1)) for an optimal certain  $\omega$ :

```
ln[55] := \omega = 2 / (1 + \text{Sqrt}[1 - \rho \text{Jac}^2]);Print["ω = ", ω]
        ImL1 = Inverse [Id - \omega L];RSOR = \text{Im} \mathsf{L} \mathbf{1}. ((1 - \omega) \text{Id} + \omega \mathsf{U});
        Print["Part 5x5 of R<sub>SOR</sub>:"]
        MatrixForm[RSOR〚1 ;; 5, 1 ;; 5〛]
        cSOR = \omega ImL1.D1.rhs;(*MatrixForm[R]*)
        eigenSOR = Eigenvalues[RSOR];
        ρSOR = Max[Abs[eigenSOR]];
        Print["Spectral radius \rho(R<sub>SOR</sub>) = ", \rhoSOR]
        ListPlot[Sort[Re[eigenSOR]], PlotLegends  {"Eigenvalues of SOR"}]
        ω = 1.93967633319
        Part 5x5 of R<sub>SOR</sub>:
Out[60]//MatrixForm=
        ( -0.93967633319 0.969838166595 0. 0. 0. 0. 0.
```
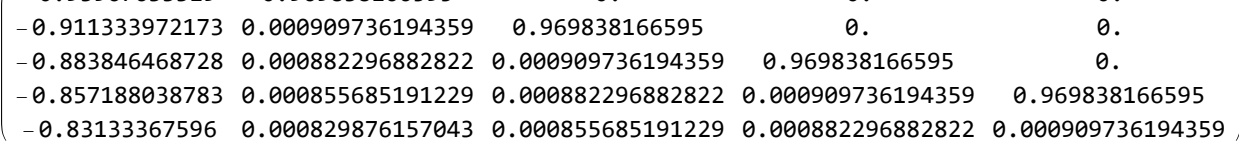

```
Spectral radius \rho(R_{SOR}) = 0.939676335419
```
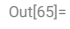

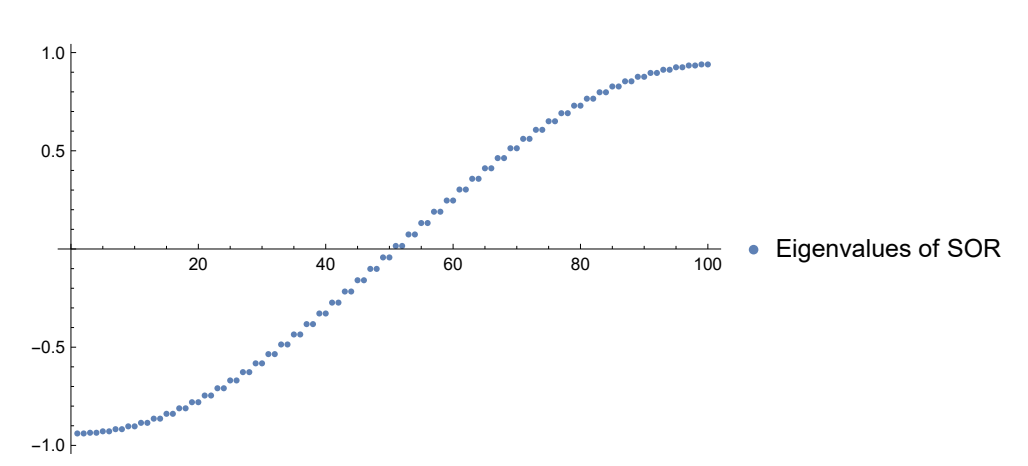

The main algorithm of the Jacobi method for our problem [\(1](#page-0-0))-[\(4](#page-0-1)). In each step we save the maximum error of the solution.

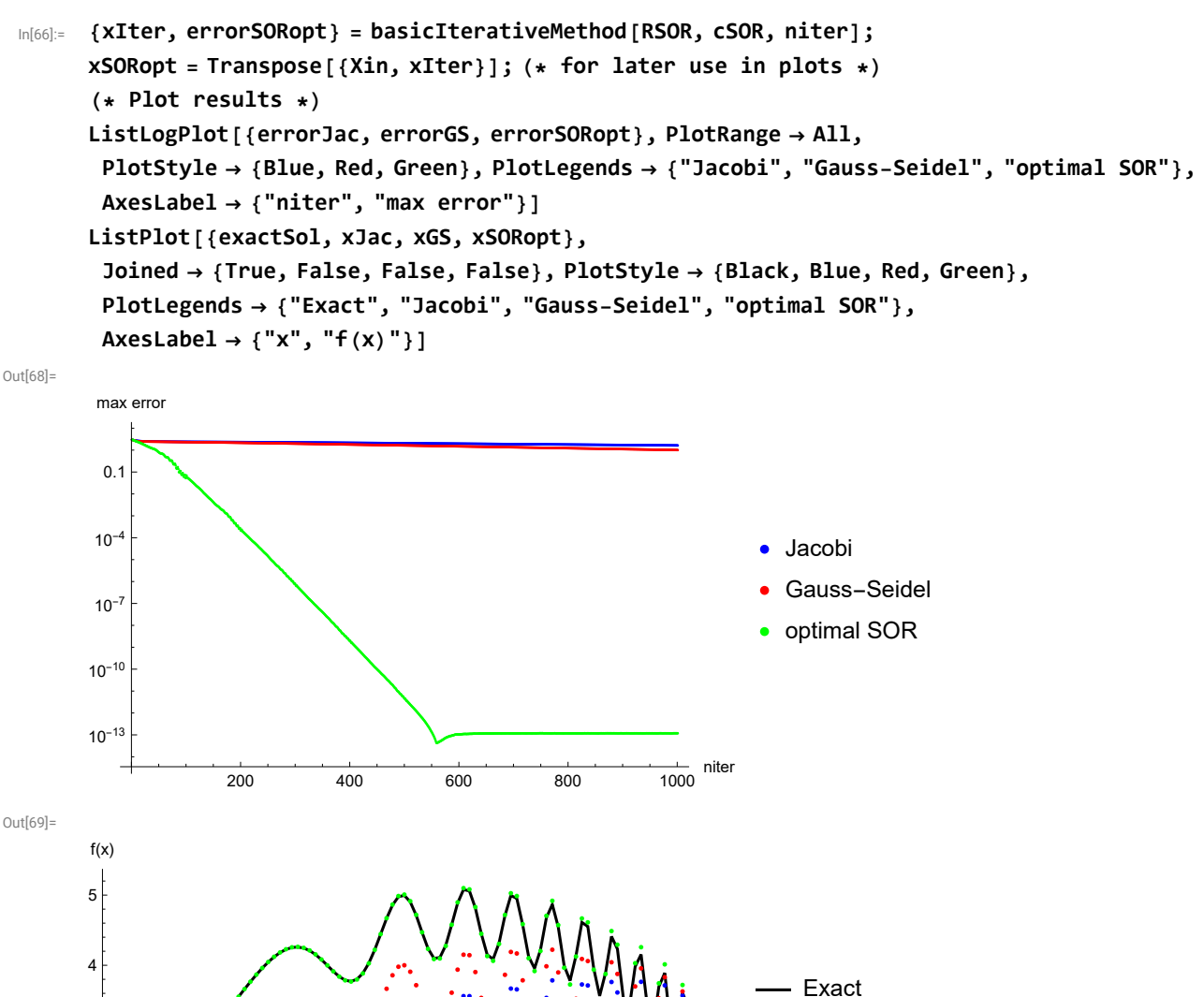

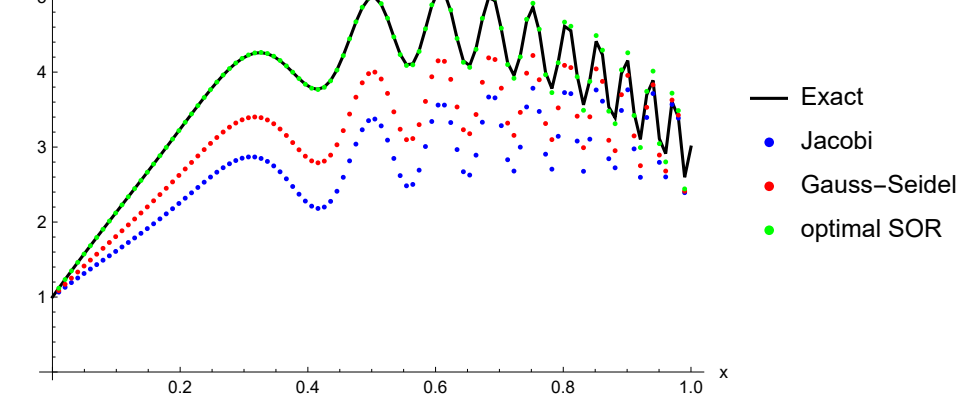

Properties of  $R_{SOR}$  for the problem [\(1](#page-0-0))-[\(4](#page-0-1)) for an estimated  $\omega$ :

```
In[70]:= Print["ρ(RJac) = ", ρJac]
        (* Determination of \rho (R_{\text{Jac}}) from the error *)
        nit1 = 50; nit2 = 60;
        pJacEst = Exp[(Log[errorJac[nit2]] - Log[errorJac[nit1]]) / (nit2 - nit1)];
        Print["estimated \rho(R_{\text{Jac}}) = ", \rhoJacEst]
        (* Use this value in SOR algorithm *)
        \omega = 2 / (1 + Sqrt [1 - \rhoJacEst<sup>2</sup>]);
        Print["ω = ", ω]
        ImL1 = Inverse [Id - \omega L];RSORest = ImL1.((1 - ω) Id + ω U);
        cSORest = \omega ImL1.D1.rhs;
        (*MatrixForm[R]*)
        eigenSORest = Eigenvalues[RSORest];
        ρSORest = Max[Abs[eigenSORest]];
        Print["estimated \rho(R_{SOR}) = ", \rhoSORest, " (Optimal \rho(R_{SOR}) = ", \rhoSOR, ")"]
        ListPlot[Sort[Re[eigenSORest]], PlotLegends  {"Eigenvalues of estimated SOR"}]
        \rho(R_{\text{Jac}}) = 0.999516282292estimated \rho(R_{Jac}) = 0.99937385529ω = 1.93165390915
        estimated \rho(R_{SOR}) = 0.963648703027 (Optimal \rho(R_{SOR}) = 0.939676335419)
Out[82]=
                                              1.00.5
                                                                        Eigenvalues of estimated SOR
                   20 40 \frac{100}{100} 80 100<br>
\frac{100}{100} 60 80 100<br>
\frac{100}{100} 60 80 100
        -0.5-1.0
```
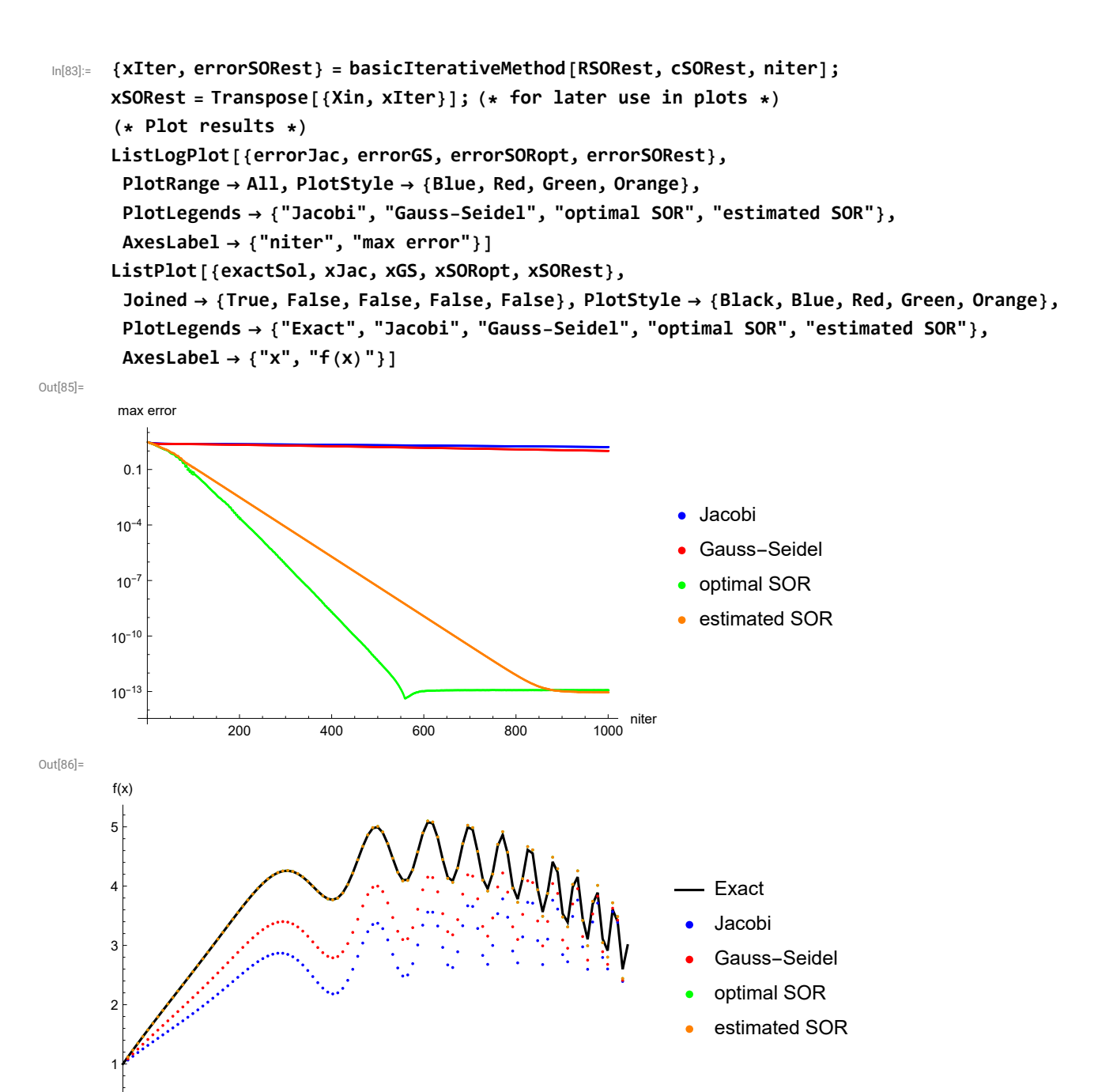

# Gradient iterative methods

Let us solve a system of linear equations

```
A x = b (17)
```
with a symmetric positive definite matrix *A* by searching a minimum of the function

 $\frac{1}{0.2}$  0.4 0.6 0.8 1.0

$$
\phi(x) = \frac{1}{2} x^T A x - x^T b
$$
\n(18)

An initial guess and the maximum number of iterations will be the same as in basic iterative method.

## Method of the steepest descent

```
In[87]:= xIter = x0;
     r = rhs - T.x0;
     errorMSD = ConstantArray1.0 × 10-50, niter + 1;
     errorMSD〚1〛 = Max[Abs[xIter - xDirect]];
     Do[
      w = T.r;
      α = r.r / r.w;
      xIter = xIter + \alpha r;
      r = r - \alpha w;errorMSD〚i + 1〛 = Max[Abs[xIter - xDirect]],
      {i, 1, niter}
     ]
     xMSD = Transpose[{Xin, xIter}]; (* for later use in plots *)
      (* Plot results *)
     ListLogPlot[{errorJac, errorMSD}, PlotRange  All, PlotStyle  {Blue, Orange},
      PlotLegends  {"Jacobi", "steepest descent"}, AxesLabel  {"niter", "max error"}]
     ListPlot[{exactSol, xMSD}, PlotStyle  {Black, Orange}, Joined  {True, False},
      PlotLegends  {"Exact", "steepest descent"}, AxesLabel  {"x", "f(x)"}]
```
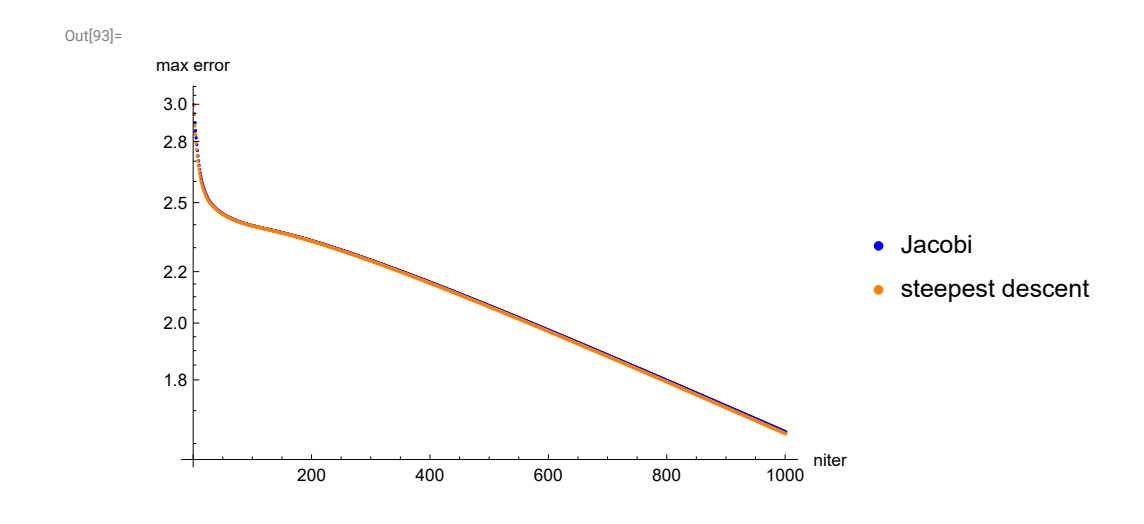

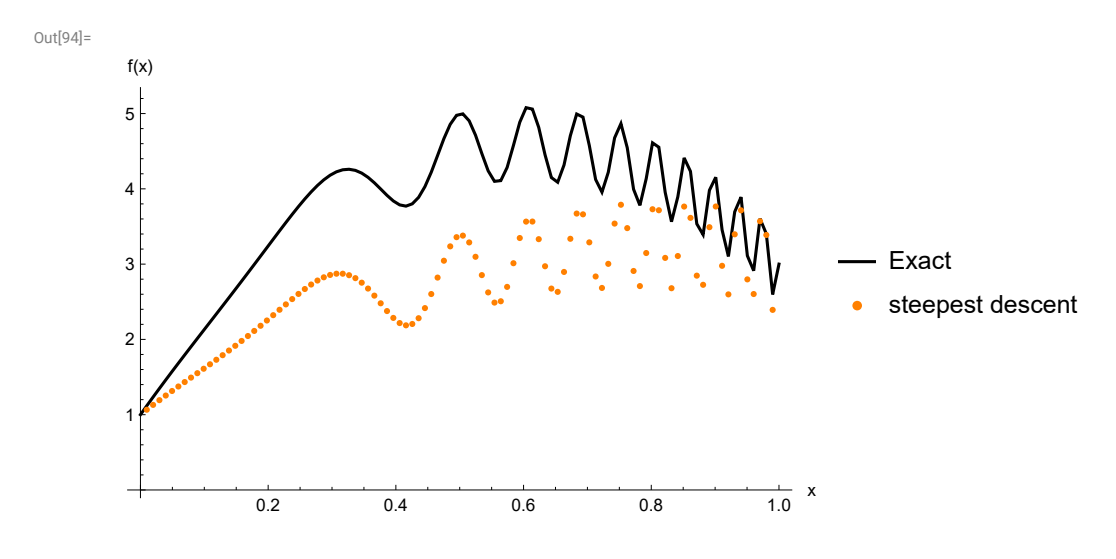

## Conjugate Gradient Method

```
In[95]:= xIter = x0;
     r = rhs - T.x0;
     p = r;
     γ = r.r;
     errorCG = ConstantArray1.0 × 10-50, niter + 1;
     errorCG〚1〛 = Max[Abs[xIter - xDirect]];
     Do[
      w = T.p;
      α = γ / p.w;
      xIter = xIter + \alpha p;
      r = r - \alpha w;β = 1 / γ;
      γ = r.r;
      β = β γ;
      p = r + β p;
      errorCG〚i + 1〛 = Max[Abs[xIter - xDirect]],
      {i, 1, niter}
     ]
     xCG = Transpose[{Xin, xIter}]; (* for later use in plots *)
      (* Plot results *)
     ListLogPlot[{errorSORopt, errorMSD, errorCG}, PlotRange  All,
      PlotStyle  {Green, Orange, Blue}, PlotLegends  {"optimal SOR", "steepest descent", "CG"},
      AxesLabel  {"niter", "max error"}]
     ListLogPlot[{errorSORopt, errorMSD, errorCG}, PlotRange  {{0, 200}, {0.01, 4}},
      PlotStyle  {Green, Orange, Blue}, PlotLegends  {"optimal SOR", "steepest descent", "CG"},
      AxesLabel  {"niter", "max error"}]
     ListPlot[{exactSol, xSORopt, xMSD, xCG}, PlotStyle  {Black, Green, Orange, Blue},
      PlotLegends  {"Exact", "optimal SOR", "steepest descent", "CG"},
      Joined  {True, False, False, False}, AxesLabel  {"x", "f(x)"}]
```
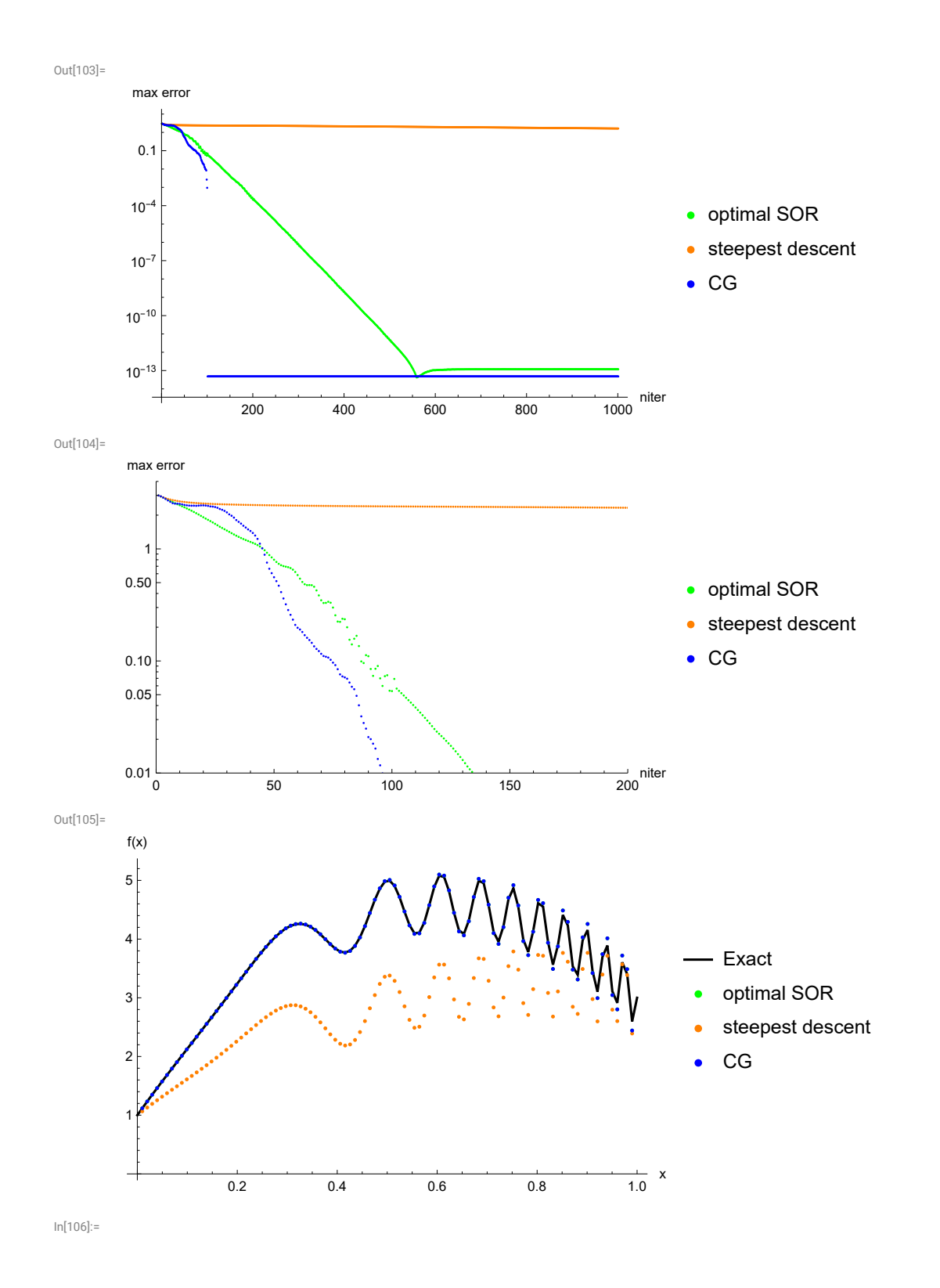

# Conjugate Gradient Method with Preconditioning

In this simple case of tridiagonal matrix, it is difficult to choose some reasonable preconditioner. Therefore I only illustrate here the effect by choosing as a preconditioner the original matrix with smaller values of off-diagonal elements.

```
In[107]:=
```

```
M = SparseArray[{\{i_1, i_2\} \rightarrow 2.0, {i_3, j_1} /; Abs[i - j] = 1 \rightarrow -0.8}, {n, n}];
niter = 200;
xIter = x0;
r = rhs - T.x0;
errorCGP = ConstantArray\left[1.0 \times 10^{-50}\right], niter + 1\left[;
errorCGP〚1〛 = Max[Abs[xIter - xDirect]];
Do[
 z = LinearSolve[M, r];
 If[i = 1,p = z; γ = r.z,
  β = 1 / γ; γ = r.z; β = β γ; p = z + β p
 ];
 w = T.p;
 α = γ / p.w;
 xIter = xIter + \alpha p;
 r = r - \alpha w;errorCGP〚i + 1〛 = Max[Abs[xIter - xDirect]],
 {i, 1, niter}
]
xCGP = Transpose[{Xin, xIter}]; (* for later use in plots *)
(* Plot results *)
ListLogPlot[{errorSORopt, errorMSD, errorCG, errorCGP},
 PlotRange  All, PlotStyle  {Green, Orange, Blue, Red}, PlotRange  All,
 PlotLegends  {"optimal SOR", "steepest descent", "CG", "CG with preconditioning"},
 AxesLabel  {"niter", "max error"}]
ListLogPlot[{errorSORopt, errorMSD, errorCG, errorCGP},
 PlotRange  {{0, 110}, {10^-15, 4}}, PlotStyle  {Green, Orange, Blue, Red},
 PlotLegends  {"optimal SOR", "steepest descent", "CG", "CG with preconditioning"},
 AxesLabel  {"niter", "max error"}]
ListPlot[{exactSol, xMSD, xCG, xCGP}, PlotStyle  {Black, Orange, Blue, Red},
 PlotLegends  {"Exact", "steepest descent", "CG", "CG with preconditioning"},
 Joined  {True, False, False, False}, AxesLabel  {"x", "f(x)"}]
```
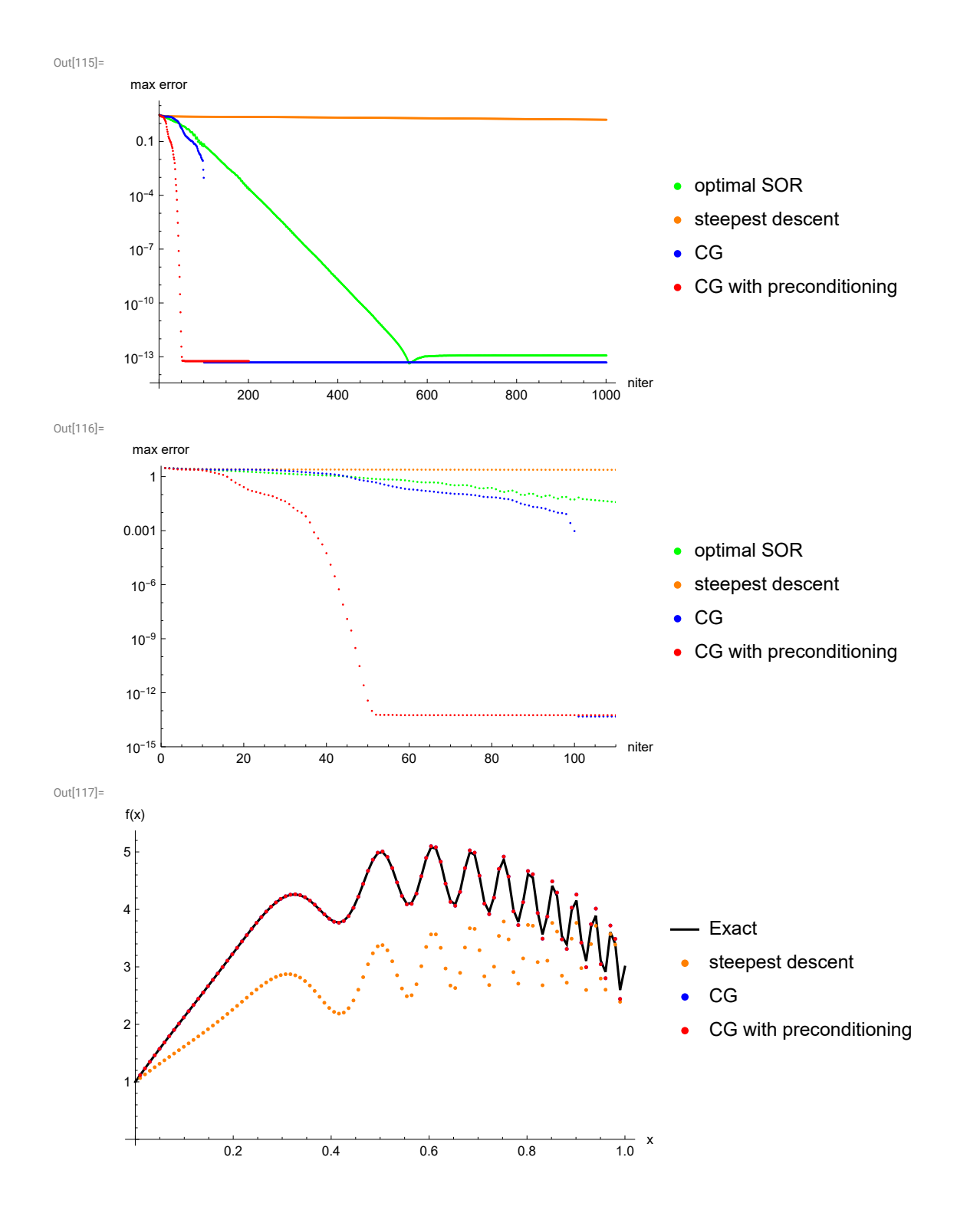